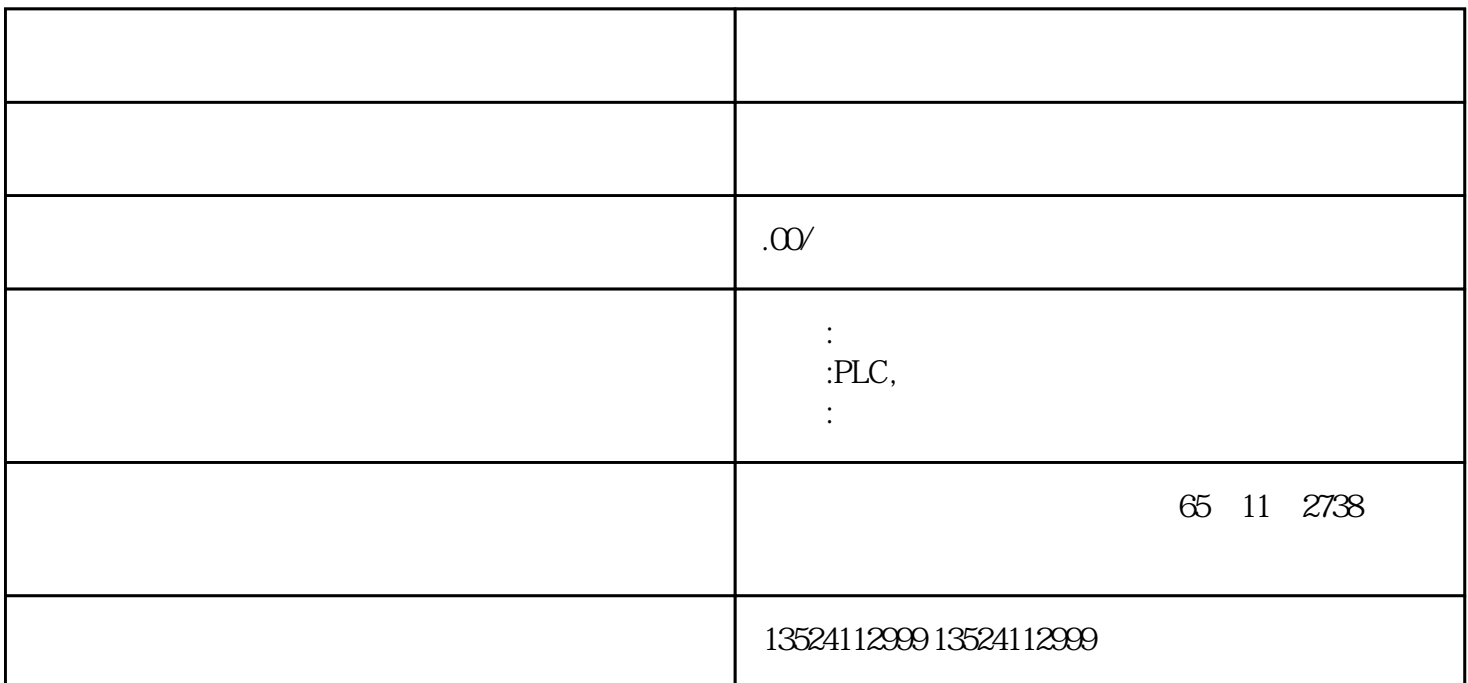

PLCPLC6ES7522-1BP50-0AA0 PLCPLC

PLC REGISTER PLC

PLC m PIC

er PLC contractions and the contractions of the contractions of the contractions of the contractions of the contractions of the contractions of the contractions of the contractions of the contractions of the contractions

PLC LTE LTE LTE siplus

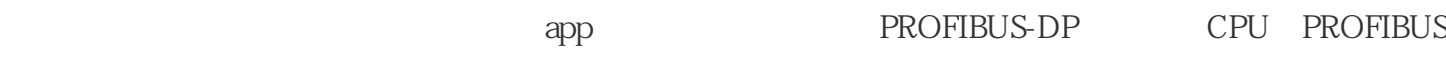

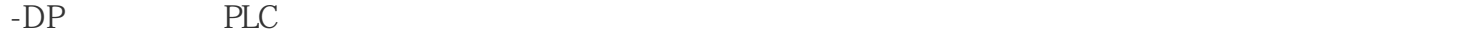

 $1$ 

IEC61131-3

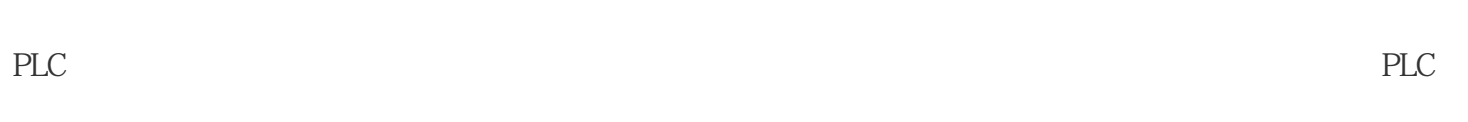

 $\Omega$ 

 $PLC$ 

(1)屏蔽掉:配电变压器、\*Cpu和单片机编程器等关键构件应应用导电率和带磁优良的资料开展屏蔽

 $\,$  3  $\,$  PLC  $\,$  /plc  $\,$ 

 $5V$ 

 $\frac{4}{\pi}$ 

 $PLC$ 

 $5$ 

 $2<sub>l</sub>$ 

 $app$  ", "

 $i$ /0

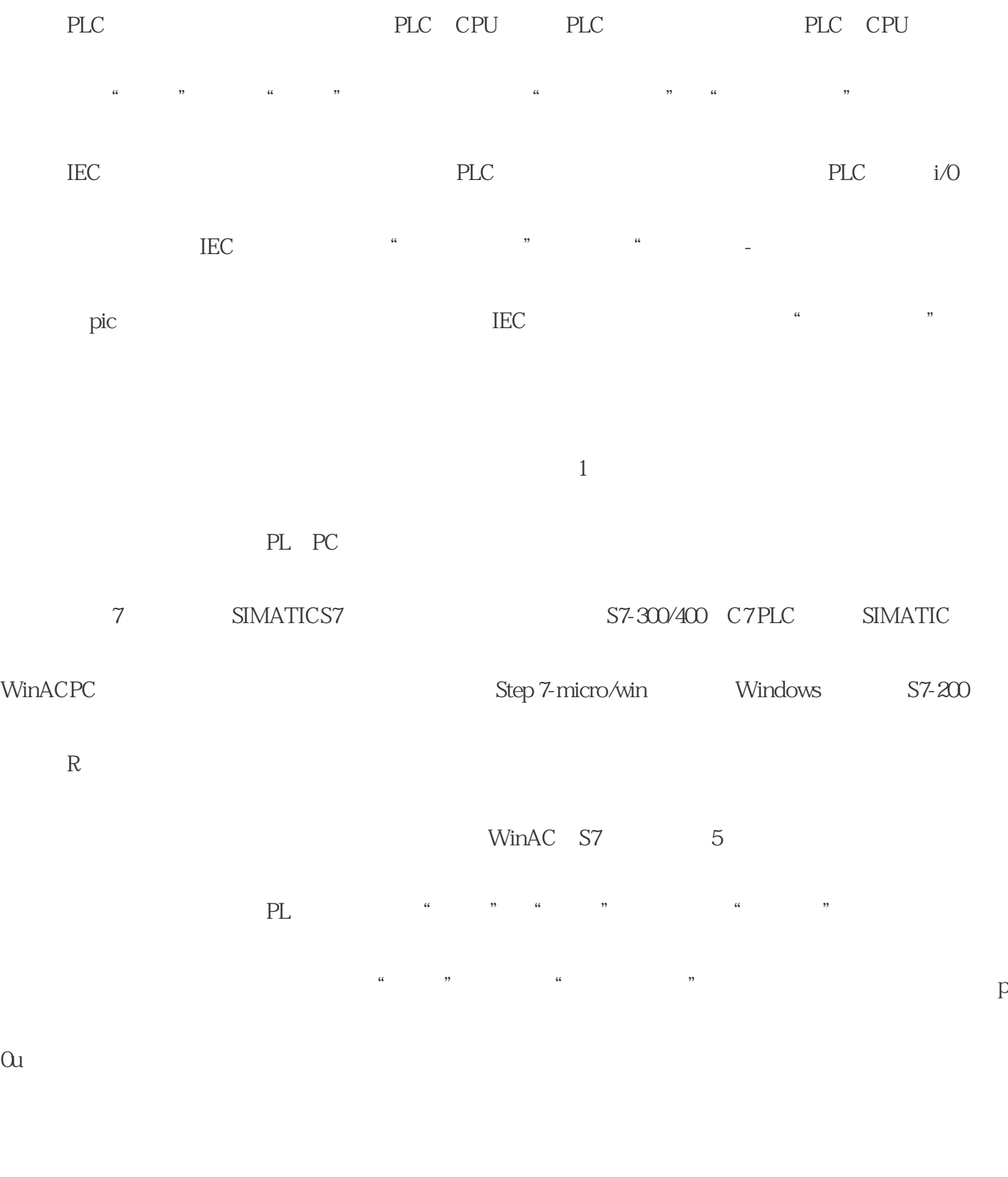

dangang pula 20in, dan kang pula 20in, dan anggotang mengenaikan ang mananggap na mangangang mananggap na mang

"中选择它,可以修改它的取名。西门子PLCPLCPLC代码段的作用